# **webMethods Adapter for SAP 10.1 Readme**

# **October 2018**

This file contains important information you must read before using webMethods Adapter for SAP 10.1. You can find system requirements, user documentation, and installation and upgrade instructions on the [Documentation website](http://documentation.softwareag.com/) or th[e TECHcommunity website.](http://techcommunity.softwareag.com/) At those locations, you can also find suite-related security and globalization information.

Included in this file is information about functionality that has been added, removed, deprecated, or changed for this product. Deprecated functionality continues to work and is supported by Software AG, but may be removed in a future release. Software AG recommends against using deprecated functionality in new projects.

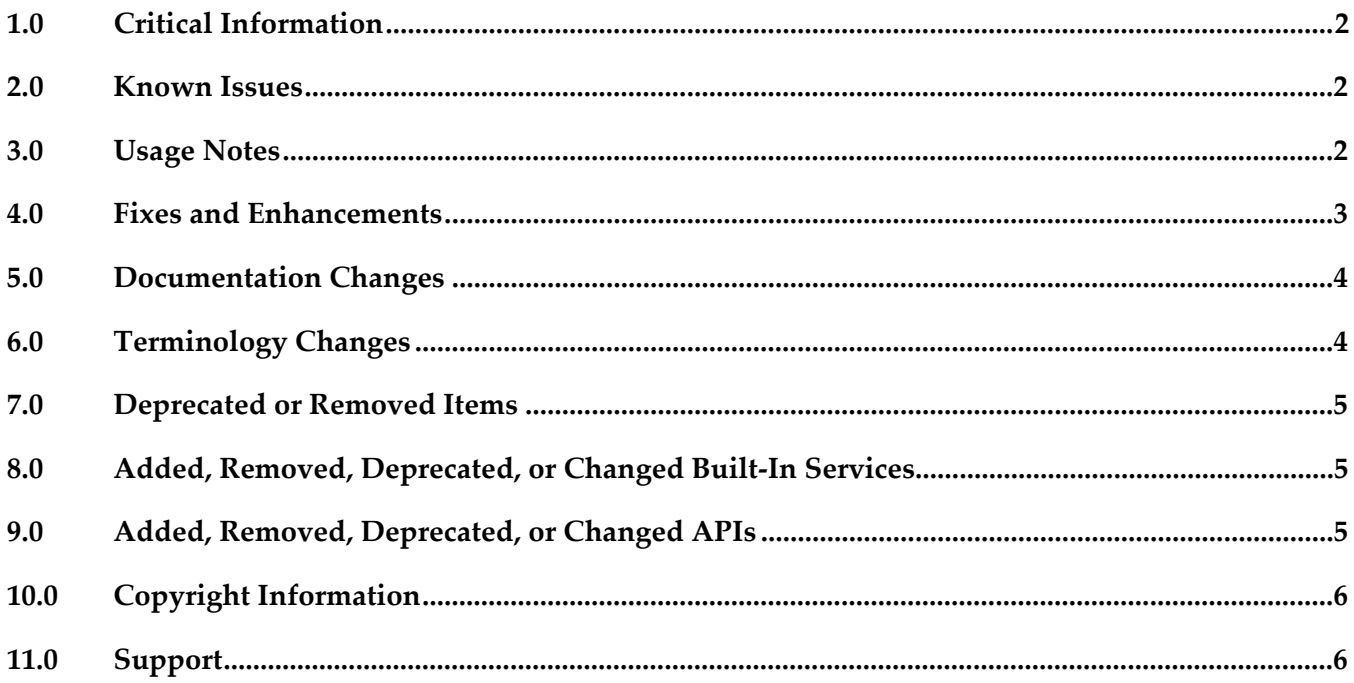

# <span id="page-1-0"></span>**1.0 Critical Information**

This section lists the critical issues that were known when this readme was published. For critical information found later, go to the Knowledge Center portion of the [Empower Product Support Web](https://empower.softwareag.com/)  [site.](https://empower.softwareag.com/)

<span id="page-1-1"></span>None.

# **2.0 Known Issues**

This section lists issues that were known when this readme was published. For known issues found later, go to the Knowledge Center portion of the **Empower Product Support Web site**.

WSP-1185

Adapter for SAP 10.1 is not compatible with SAP IDoc Library 3.0.13 and higher. The API and interfaces of the external SAP IDoc Library 3.0.13 (and higher) have been changed which may lead to runtime errors in Adapter for SAP 10.1. Compatibility with IDoc Library 3.0.13 (and higher) requires the installation of Adapter for SAP 10.1 Fix 1.

# <span id="page-1-2"></span>**3.0 Usage Notes**

This section highlights product limitations and changes to product behavior introduced in this release.

- Adapter for SAP 10.1 requires the SAP JCo Library 3.0.18 (or higher) and the SAP IDoc Library 3.0.12. It is recommended to install webMethods Adapter for SAP 10.1 Fix 1 (or higher) together with the SAP IDoc Library 3.0.13 (or higher).
- Adapter for SAP 10.1 no longer uses an independent UI screen to set the adapter log level, but instead the log level for each Adapter for SAP log facility can be set in the Integration Server Administrator by selecting **Settings > Logging > View Server Logger Details**. See the *webMethods Adapter for SAP Installation and User's Guide 10.1* for information about logging.

### <span id="page-2-0"></span>**4.0 Fixes and Enhancements**

This section describes the fixes and enhancements included in webMethods Adapter for SAP 10.1.

#### *Fixes and Service Packs Included in This Release*

This section lists the fixes and service packs for previous releases that have been included into the current release. If only some issues in a fix or service pack have been included, that partially included fix or service pack is not listed here, and those issues are listed separately in **Section 4.2 Resolved** Issues. See the Knowledge Center section of the [Empower Product Support Web site](https://empower.softwareag.com/) for more information about fixes and service packs.

- Adapter for SAP 7.1 SP1
- Adapter for SAP 7.1 SP1 Fix 18

#### *Resolved Issues*

This section lists issues that were resolved in this release and that are not included in the fixes and service packs listed in Section 4.1 Fixes and Service Packs Included in This Release. These issues might have been resolved in a fix or service pack that was not included in its entirety into this release, or they might have been resolved since the last fix or service pack was released.

None.

#### *Enhancements*

Support of SAP Gateway secure service ports Adapter for SAP 10.1 allows the access to the default SAP Gateway SNC secure service ports starting from 4800 for the RFC listeners. These ports can also be used for non-SNC listeners (although some SAP systems may be configured to reject non-SNC listeners on these ports). The secure RFC service names need to be mapped to the secure ports in the etc/services system file. On Windows, this means that the C:\Windows\System32\drivers\etc\services file needs additional entries for the secure RFC services. For example:

```
sapgw00s 4800/tcp
sapgw01s 4801/tcp
sapgw02s 4802/tcp
sapgw03s 4803/tcp
sapgw04s 4804/tcp
…
```
Configuration of JCo trace file directory. Adapter for SAP 10.1 stores the JCo trace files in the *IntegrationServer\_directory*\packages\WmSAP\logs directory per default. The location of the JCo trace file directory can be changed by setting the configuration switch "watt.sap.jco.trace.dir" to an existing and writable directory in the file system.

- SAP metadata field description is included in the RFC and IDoc document types. When creating RFC and IDoc document types with SAG Designer, the metadata description of the SAP fields will be included in the generated document types.
- Removal of clear text SAP user and password information passed to RFC client calls. Adapter for SAP 10.1 introduces the SAP User Store feature to replace clear text SAP user names and passwords with SAP user tokens for improved security and maintainability. See the *webMethods Adapter for SAP Installation and User's Guide 10.1* for information about the SAP User Store and replacing SAP user names and passwords.
- Shared Transaction Store for webMethods Adapters for SAP groups. Adapter for SAP 10.1 introduces the Shared Transaction Store configuration which allows the usage of a common shared transaction store directory for a group of Adapters for SAP. See the *webMethods Adapter for SAP Installation and User's Guide 10.1* for information about the configuration of a Shared Transaction Store.
- API to read and reset the performance throughput values of RFC connections. Adapter for SAP 10.1 introduces the public service pub.sap.client:getThroughput to read and/or reset the performance throughput values of enabled RFC connections.

## <span id="page-3-0"></span>**5.0 Documentation Changes**

This section describes significant changes to the documentation, such as the addition, relocation, or removal of product guides, online help, chapters, or other major content.

- **•** The online help which was available for previous Adapter for SAP versions has been removed from Adapter for SAP 10.1.
- The HTML version of the *webMethods Adapter for SAP Installation and User's Guide 10.1* has been introduced.

## <span id="page-3-1"></span>**6.0 Terminology Changes**

This section lists terminology that has changed since the last full release of the product.

The product name "webMethods SAP Adapter" has been replaced with "webMethods Adapter for SAP".

### <span id="page-4-0"></span>**7.0 Deprecated or Removed Items**

This section lists product functionality that has been deprecated since the last full release of the product. Deprecated Built-In services and APIs are listed in the relevant sections that follow this one.

The Centralized Transaction Store (CTS) configuration has been deprecated now and will not be supported in future versions of webMethods Adapter for SAP. It is recommended to use the Shared Transaction Store (STS) configuration instead.

## <span id="page-4-1"></span>**8.0 Added, Removed, Deprecated, or Changed Built-In Services**

This section lists Built-In services that have been added, removed, deprecated, or changed since the last full release of the product.

#### **Added Service Description**

pub.sap.client:getThroughput Returns the performance throughput values of the connection since the adapter startup or the last reset to zero.

## <span id="page-4-2"></span>**9.0 Added, Removed, Deprecated, or Changed APIs**

This section lists APIs that have been added, removed, deprecated, or changed since the last full release of the product:

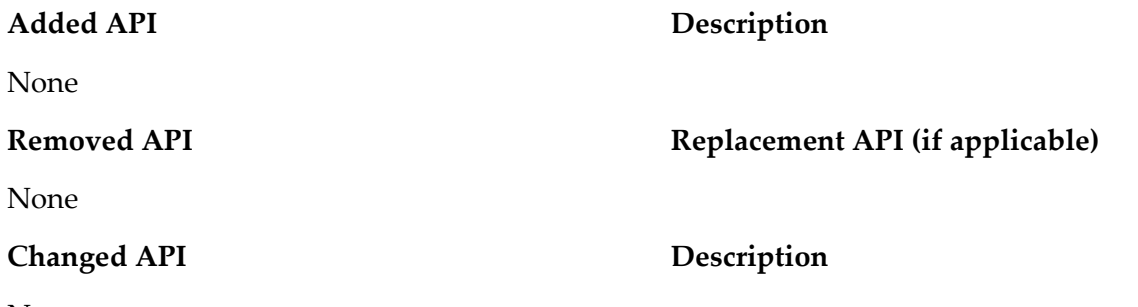

None

For more details, see *IntegrationServer\_directory*\IntegrationServer\WmSAP\pub\doc\api\index.html.

# <span id="page-5-0"></span>**10.0 Copyright Information**

Copyright © 2018 Software AG, Darmstadt, Germany and/or Software AG USA, Inc., Reston, VA, United States of America, and/or their licensors.

Detailed information on trademarks and patents owned by Software AG and/or its subsidiaries is located at [http://documentation.softwareag.com/legal/.](http://documentation.softwareag.com/legal/)

Use of this software is subject to adherence to Software AG's licensing conditions and terms. These terms are part of the product documentation, located at<http://documentation.softwareag.com/legal/> and/or in the root installation directory of the licensed product(s).

This software may include portions of third-party products. For third-party copyright notices and license terms, please refer to "License Texts, Copyright Notices and Disclaimers of Third Party Products." This document is part of the product documentation, located at <http://documentation.softwareag.com/legal/> and/or in the root installation directory of the licensed product(s).

# <span id="page-5-1"></span>**11.0 Support**

To obtain support for webMethods Product Suite components, refer to the following resources:

[Empower Product Support Web site](https://empower.softwareag.com/)

Visit the Empower Web site to learn about support policies and critical alerts, read technical articles and papers, download products, fixes, and service packs, submit feature/enhancement requests, and more.

#### [Software AG Developer Community for webMethods](http://communities.softwareag.com/ecosystem/communities/public/index.html)

Visit the Software AG Developer Community to access additional articles, demos, and tutorials, technical information, samples, useful resources, online discussion forums, and more.

#### ADAPTER-SAP-RM-101-20181016